# **Practical R: Lecture 4**

Eugen Buehler September 30, 2016

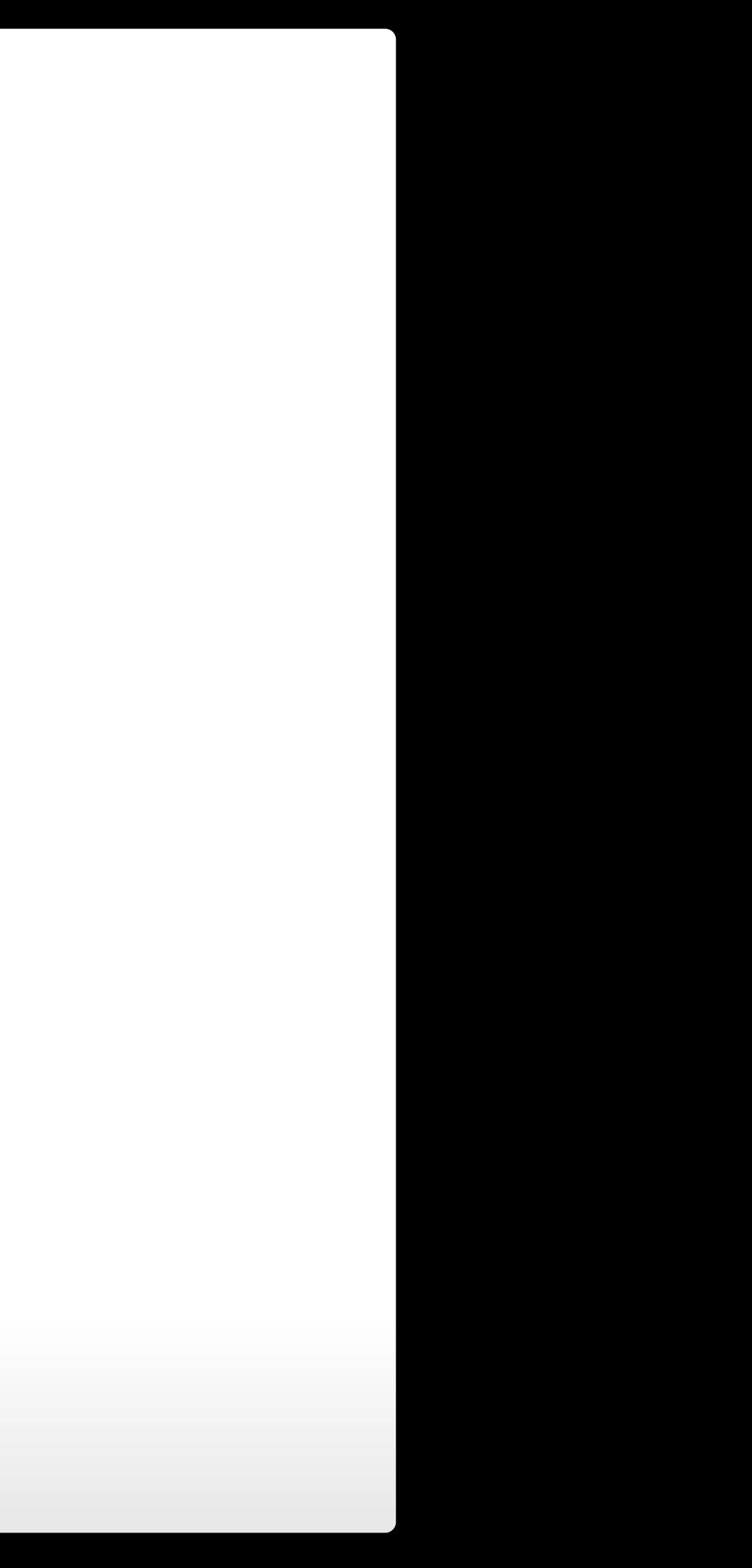

# **Summary Statistics**

Frequently we use summary statistics to briefly describe large data sets. Among the summary statistics available in R are: mean, median, max, and min. Most of these functions will return NA if there are any missing values in the data. To ignore missing values, you need to supply the option "na.rm=TRUE".

 $>$  mean(c(1,56,82,NA,105,7))

 $\lceil 1 \rceil$  NA

> mean( $c(1,56,82,NA,105,7)$ , na.rm=TRUE)

 $\lceil 1 \rceil$  50.2

# **Summary,the command**

The summary command can be used to print a brief description of many things in R. When summary is called with a data frame as its argument, R responds with summary statistics for each column. Note the difference between factor columns and number columns.

> summary(esoph[,c(1,2,4)])

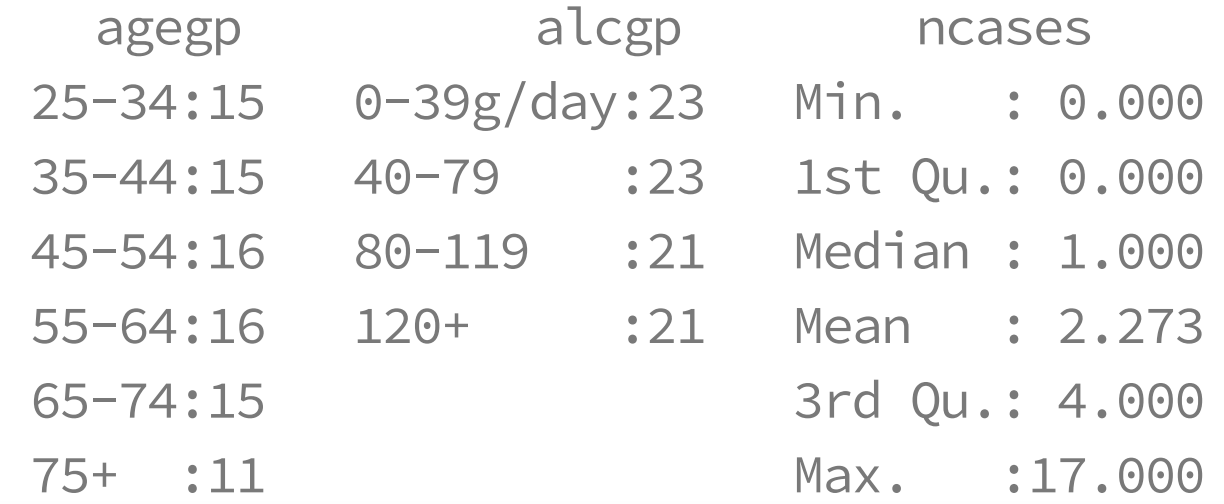

# **Hypothesis Testing**

- Hypotheses are only disproven, never proven. **·**
- Sometimes there is only one possible alternative hypotheis. **·**
- A p-value indicates the likelihhood of our data if the null **·** hypothesis was true.

# **Parametric versus non-parametric statistics**

- Parametric statistics assume an underliying distribution to **·** the data (usually normal).
- Non-parametric statistics work off of the rank order of the **·** data, and make no assumptions.
- From the standpoint of publication, non-parametric statistics **·** are always safer.
- Non-parametric are inherintly less powerful. **·**

# **Tests on a single variable: Normality**

We can evaluate the probability that a set of data is normally distributed using the Shapiro-Wilk's Test.

> shapiro.test(rnorm( $100$ , mean =  $5$ , sd =  $3)$ )

Shapiro-Wilk normality test

```
data: rnorm(100, mean = 5, sd = 3)W = 0.97408, p-value = 0.04574
```
> shapiro.test(runif(100, min =  $2$ , max = 4))

Shapiro-Wilk normality test

```
data: runif(100, min = 2, max = 4)W = 0.97459, p-value = 0.05012
```
# **Tests on a single variable: Normality**

- We can't prove data is normal, only that it is not normal. **·**
- Journals and reviewers will often ask if you tested your data **·** for normality.
- Any sufficiently large set of data will invariably generate a **·** small p-value for the Shapiro-Wilk Test.
- If you want to use parametric statistics and you have more than 30 or so data points, use the test to determine if it can normality can be disproven.
- If it can be disproven, you will have to use non-parametric **·** statistics.

# **Tests on a single vairable: Mean**

For normally distributed data, we can use the one sample t-test to evaluate the probability that the mean is equal to some number:

```
> t. \text{test}(1:10, \text{mu=1})
```

```
One Sample t-test
```

```
data: 1:10
t = 4.7001, df = 9, p-value = 0.00112
alternative hypothesis: true mean is not equal to 1
95 percent confidence interval:
 3.334149 7.665851
sample estimates:
mean of x
      5.5
```
# **A word on one-sided statisticaltests: Dont.**

Many statistical tests will give you the option of using a onetailed or one sided null hypothesis. For example, we could allow our null hypothesis to be "the mean is greater than or equal to zero" instead of "the mean is zero". This will double the significance of our result (half the p-value) but requires a strong justification and will be deeply suspicious to any reviewer that understands statistics. Best to stick with the "two-sided" null hypothesis.

# **Tests on a single variable: Median**

A non-parametric equivalent of the t-test is the Wilcox test, which evaluates the null hypothesis of the variable having a specifc median.

```
Warning in wilcox.test.default(1:10, mu = 1): cannot
compute exact p-value with zeroes
```

```
> wilcox.test(1:10, mu=1)
```
Wilcoxon signed rank test with continuity correction

```
data: 1:10
V = 45, p-value = 0.009152
alternative hypothesis: true location is not equal to 1
```
# **Tests on a single variable: Proportion**

If we get 53 heads our of 100 coin tosses, how likely is it that our coin is unbiased (probability of heads or tails is 0.5)?

```
> prop.test(53,100, 0.5)
```

```
1-sample proportions test with continuity
correction
```

```
data: 53 out of 100, null probability 0.5
X-squared = 0.25, df = 1, p-value = 0.6171
alternative hypothesis: true p is not equal to 0.5
95 percent confidence interval:
 0.4280225 0.6296465
sample estimates:
   p
0.53
```
# **Statistical tests for two variables**

- Two categorical variables **·**
- A categorical variable and a continuous variable **·**
- Two continuous variables **·**

# **Two categorical variables**

Before testing whether two categorical variables are correlated, we will need to get them into a contingency table.

> esoph[1:2,]

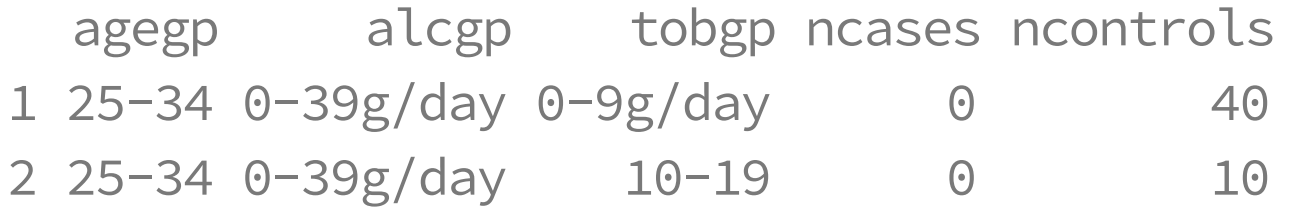

> table(esoph[,1:2])

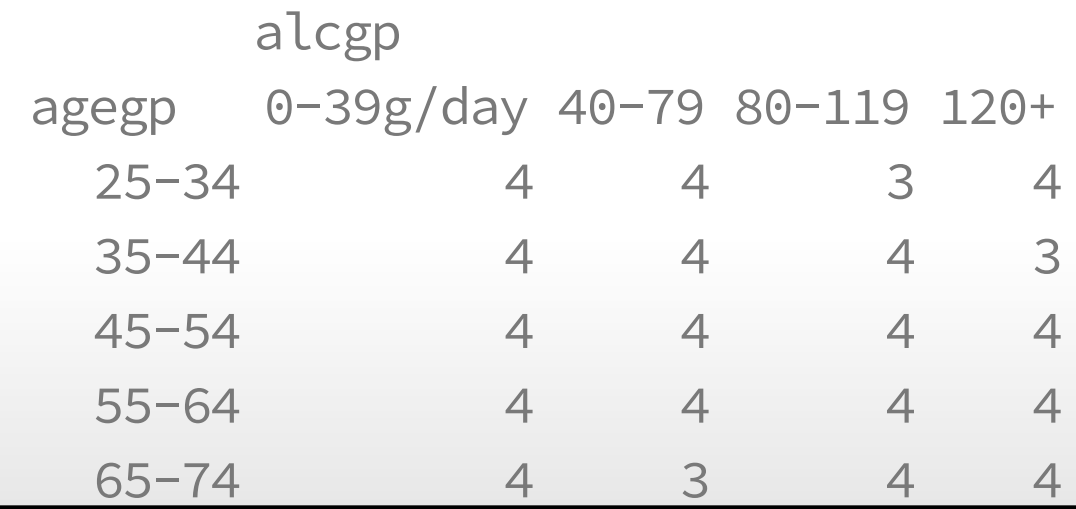

# **Chi-Square Test**

The null hypothesis is that there is no relationship between the two categorical variables.

```
Warning in chisq.test(table(esoph[, 1:2])): Chi-squared
approximation may be incorrect
```
> chisq.test(table(esoph[,1:2]))

```
data: table(esoph[, 1:2])
X-squared = 1.4189, df = 15, p-value = 1
```
Pearson's Chi-squared test

## **Fisher's Exact Test**

Fisher's exact test also associates a p-value with the null hypothesis that the two categroical variables are unrelated. However, it is not limited by the total numbers of counts or the counts in any cell. Preferable to use instead of Chi-Square, but reviewers may be less familiar with it. Fisher's is also sometimes refered to as the "hyper-geometric test" , because of the distribution expected under the null hypothesis.

> fisher.test(table(esoph[,1:2]))

Fisher's Exact Test for Count Data

```
data: table(esoph[, 1:2])
p-value = 1
alternative hypothesis: two.sided
```
**Tests for relationship between a twovalue categorical variable and a continuous variable.**

- T-test (paired and unpaired) **·**
- Wilcox Test **·**
- KS-Test **·**

# **Student's Sleep Data**

"Data which show the effect of two soporific drugs (increase in hours of sleep compared to control) on 10 patients."

> library(ggplot2)

> ggplot(sleep, aes(x=group, y=extra)) + geom\_boxplot()

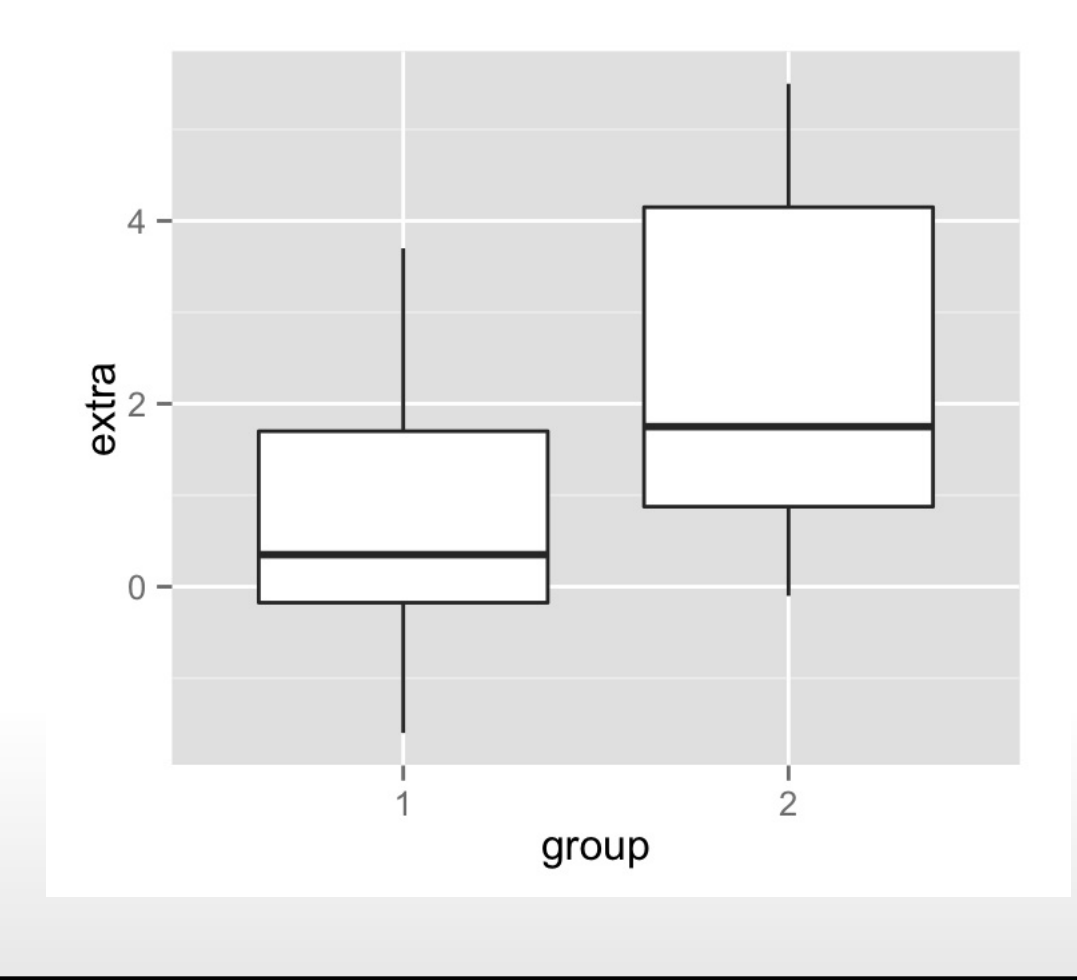

## **T-test**

T-tests are parametric (only valid on normal distributions) and can be paired or unpaired. It will generally be more powerful to use a paired t-test on data where there is a natural pairing between continuous valued data points. For example, if you had measurements of LDL cholesterol before and after treatment, it would be logical to use a paired t-test instead of an unpaired test.

## **T-test, the long way**

> t.test(sleep\$extra[sleep\$group == 1], sleep\$extra[sleep\$g

Welch Two Sample t-test

```
data: sleep$extra[sleep$group == 1] and sleep$extra[sleep$g
t = -1.8608, df = 17.776, p-value = 0.07939
alternative hypothesis: true difference in means is not equal to 0
95 percent confidence interval:
 -3.3654832 0.2054832
sample estimates:
mean of x mean of y
```
0.75 2.33

$$
[roup == 2])
$$

$$
group == 2]
$$

## **T-test, the short way**

Using the formula interface, which we will learn more about in later lectures. For the t-test, we place the continuous vairable to the left of the "~" and the factor (or categorical variable) the the right.

> t.test(extra ~ group, data = sleep)

```
Welch Two Sample t-test
```

```
data: extra by group
t = -1.8608, df = 17.776, p-value = 0.07939
alternative hypothesis: true difference in means is not equal to 0
95 percent confidence interval:
 -3.3654832 0.2054832
sample estimates:
mean in group 1 mean in group 2
           0.75 2.33
```
## **Wilcox Test**

The non-parametric test if two groups have different medians. We can use the same formula interface we used for the t-test.

```
Warning in wilcox.test.default(x = c(0.7, -1.6, -0.2,-1.2, -0.1, 3.4, 3.7, : cannot compute exact p-value
with ties
```

```
> wilcox.test(extra ~ group, data = sleep)
```
Wilcoxon rank sum test with continuity correction

```
data: extra by group
W = 25.5, p-value = 0.06933
alternative hypothesis: true location shift is not equal to 0
```
## **KS-test**

A non-parametric test that two variables come from the same distribution. Formula notation not allowed.

> ks.test(sleep\$extra[sleep\$group == 1], sleep\$extra[sleep\$group == 2])

Warning in ks.test(sleep\$extra[sleep\$group == 1], sleep \$extra[sleep\$group == : cannot compute exact p-value with ties

Two-sample Kolmogorov-Smirnov test

```
data: sleep$extra[sleep$group == 1] and sleep$extra[sleep$group == 2]
D = 0.4, p-value = 0.4005
alternative hypothesis: two-sided
```
# **Correlation of Continuous Variables**

- Correlation (pearson and spearman) **·**
- Tests of correlation **·**

# **Lawyers' Ratings of State Judges in the US Superior Court**

- CONT Number of contacts of lawyer with judge. **·**
- INTG Judicial integrity. **·**
- DMNR Demeanor. **·**
- DILG Diligence. **·**
- CFMG Case flow managing. **·**
- DECI Prompt decisions. **·**
- PREP Preparation for trial.

USJudgeRatings is a data frame in the datasets package. It includes "Lawyers' ratings of state judges in the US Superior Court."

# **Correlation Metrics: Pearson**

Pearson correlation (aka r). 1 indicates perfect correlation, 0 indicates no correlation, -1 indicates perfect inverse correlation.

> ggplot(USJudgeRatings, aes(x=INTG, y=DMNR)) + geom\_point(alpha=0.5)

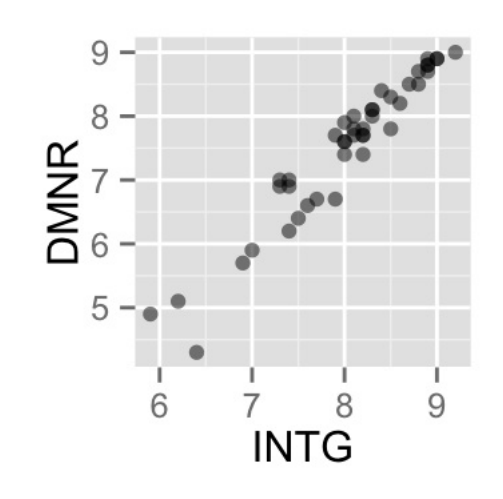

> cor(USJudgeRatings\$INTG, USJudgeRatings\$DMNR, method="pearson")

[1] 0.9646153

# **Correlation Metrics: Spearman**

Rho: Same boundaries as pearson (-1,1), but non-parametric.

> ggplot(USJudgeRatings, aes(x=CONT, y=INTG)) + geom\_point(alpha=0.5)

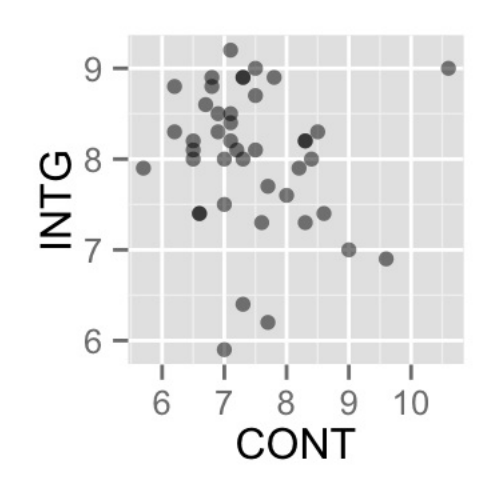

> cor(USJudgeRatings\$CONT, USJudgeRatings\$INTG, method="spearman")

 $\lceil 1 \rceil$  -0.1764773

## **Use**

Use: An optional character string giving a method for computing covariances in the presence of missing values. This must be (an abbreviation of) one of the strings "everything" , "all.obs" , "complete.obs", "na.or.complete", or "pairwise.complete.obs".

In general, I would recommend using "complete.obs".

> cor(USJudgeRatings\$CONT, USJudgeRatings\$INTG, use="complete.obs")

 $\lceil 1 \rceil$  -0.1331909

# **Testing Correlation**

We can test the null hypothesis that r or rho are 0 (variables are uncorrelated).

> cor.test(USJudgeRatings\$CONT, USJudgeRatings\$INTG, method="pearson")

Pearson's product-moment correlation

```
data: USJudgeRatings$CONT and USJudgeRatings$INTG
t = -0.8605, df = 41, p-value = 0.3945
alternative hypothesis: true correlation is not equal to 0
95 percent confidence interval:
 -0.4168591 0.1741182
```
sample estimates:

cor

-0.1331909

# **Testing Correlation**

> cor.test(USJudgeRatings\$CONT, USJudgeRatings\$INTG, method="spearman")

Warning in cor.test.default(USJudgeRatings\$CONT, USJudgeRatings\$INTG, method = "spearman"): Cannot compute exact p-value with ties

Spearman's rank correlation rho

```
data: USJudgeRatings$CONT and USJudgeRatings$INTG
S = 15581, p-value = 0.2576alternative hypothesis: true rho is not equal to 0
sample estimates:
```
rho -0.1764773